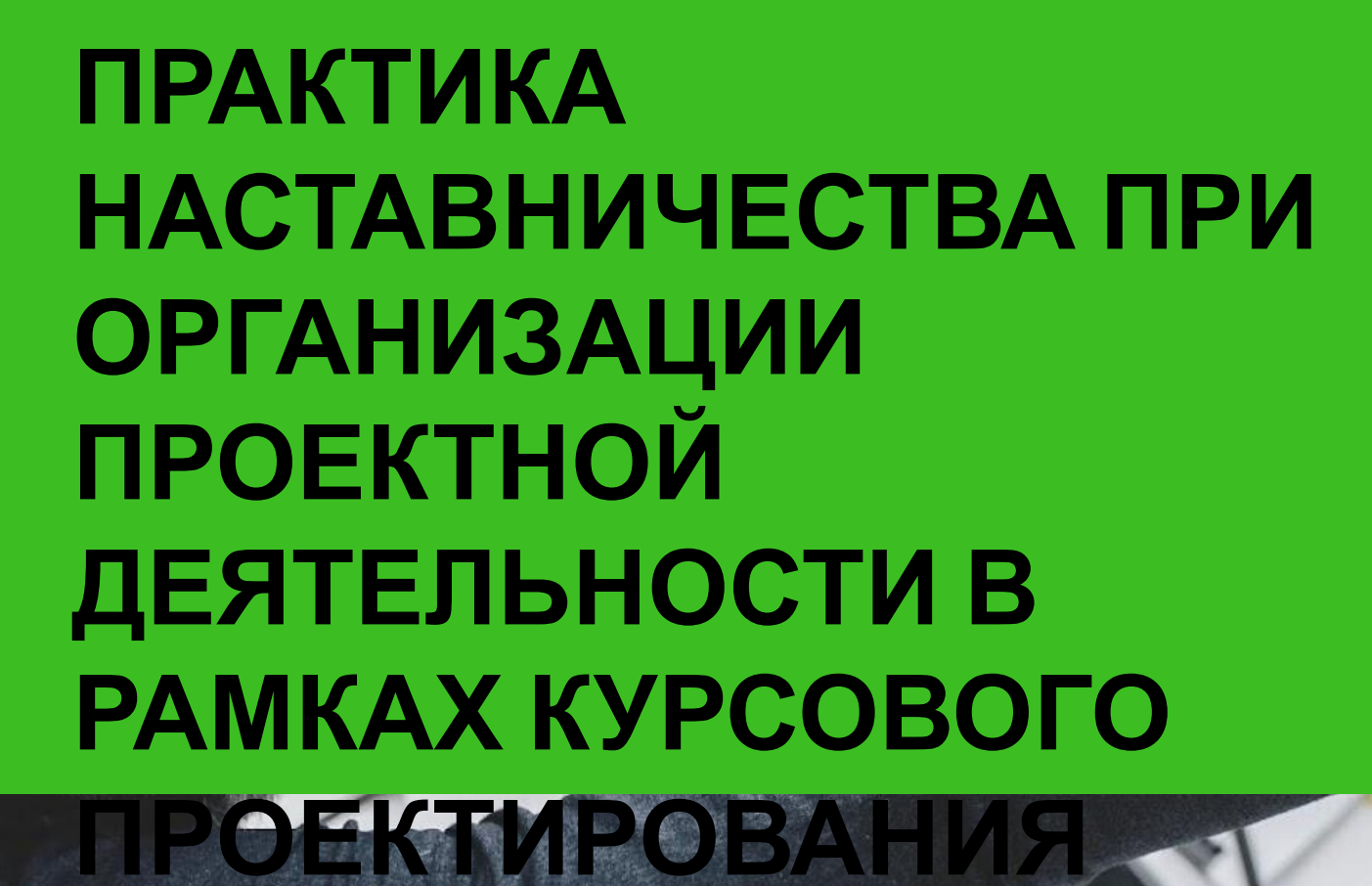

# Решеткова Елена Алексеевна, преподаватель ГБПОУ «ПГК»

# 5 моделей наставничества

### «обучающийсяобучающийся»

#### • «Лидер-пассивный»

- «Равный равному»
- «Определившийся»- «неопределившийся»

#### «педагогпедагог»

- «Опытный педагог-молодой специалист»
- «Лидер педагогического сообщества педагог, испытывающий проблемы»
- «Педагог-новатор консервативный педагог

#### «педагог обучающийся»

- «Тьютор дезориентированный обучающийся»
- «Тьютор одаренный обучающийся»
- «Тьютор обучающийся с ОВЗ»

#### «студент under this presentation preview. Start edition.

### Canvaria account de la countra de la court de la countra de la countra de la countra de la countra de la count<br>La countra de la countra de la countra de la countra de la countra de la countra de la countra de la countra d обучающийся»

- $\mathbf K$ ктивный студент низкомотивированный
- PowerPoint template. Open the design GoogleSlide template. This will
- $\bullet$  «Куратор  $\texttt{-a}\texttt{b}$  проекта»
- this presentation as listed on page 25. presentation as listed on page 25.
- обучающийся»

 $\mathbf{E}$ 

**ІАЮШИЙСЯ» Мана** «Активный студент- высокомотивированный обучающи

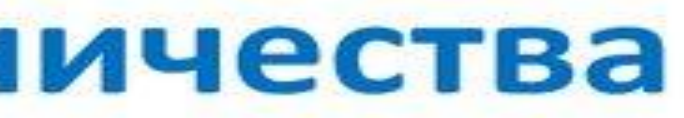

# ТЬЮТОР - Это опытный профессионал в своей сфере, который является источником знаний и вдохновения для своего подопечного

Оценка перспективы идеи Определение какие навыки и знания необходимы для реализации проекта 01 ULLEHRA HEPCHERTMBER | 02 CONPOBOXQEHME

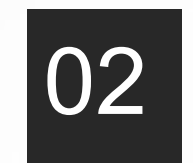

Сопровождение молодого человека в образовательном движении, определение и раскрытие его личных ресурсов

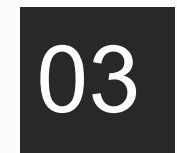

максимально полное раскрытие возможностей и талантов личности наставляемого.

# Специальности колледжа, на которых работаю

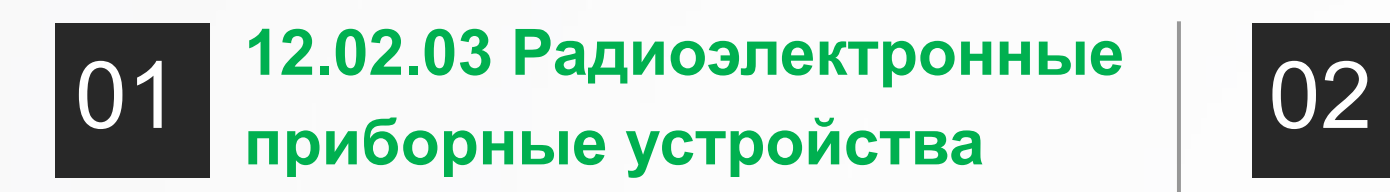

**15.02.14 Оснащение средствами автоматизации технологических процессов и производств (машиностроительная отрасль) Тема курсового проекта по профессиональном**

### **Тема курсового проекта по профессионально му модулю:**

**Разработка конструкции электронного устройства**

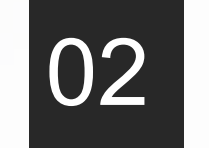

**у модулю:** 

**Компьютерное моделирование элементов системы автоматизации**

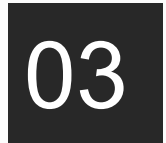

**11.02.16 Монтаж, техническое**

**обслуживание и ремонт электронных приборов и устройств**

**Тема курсового проекта по профессиональном у модулю:** 

**ПРОЕКТИРОВАНИЕ ЭЛЕКТРОННЫХ ПРИБОРОВ И УСТРОЙСТВ НА**

# Тему курсового проекта предлагается выбрать

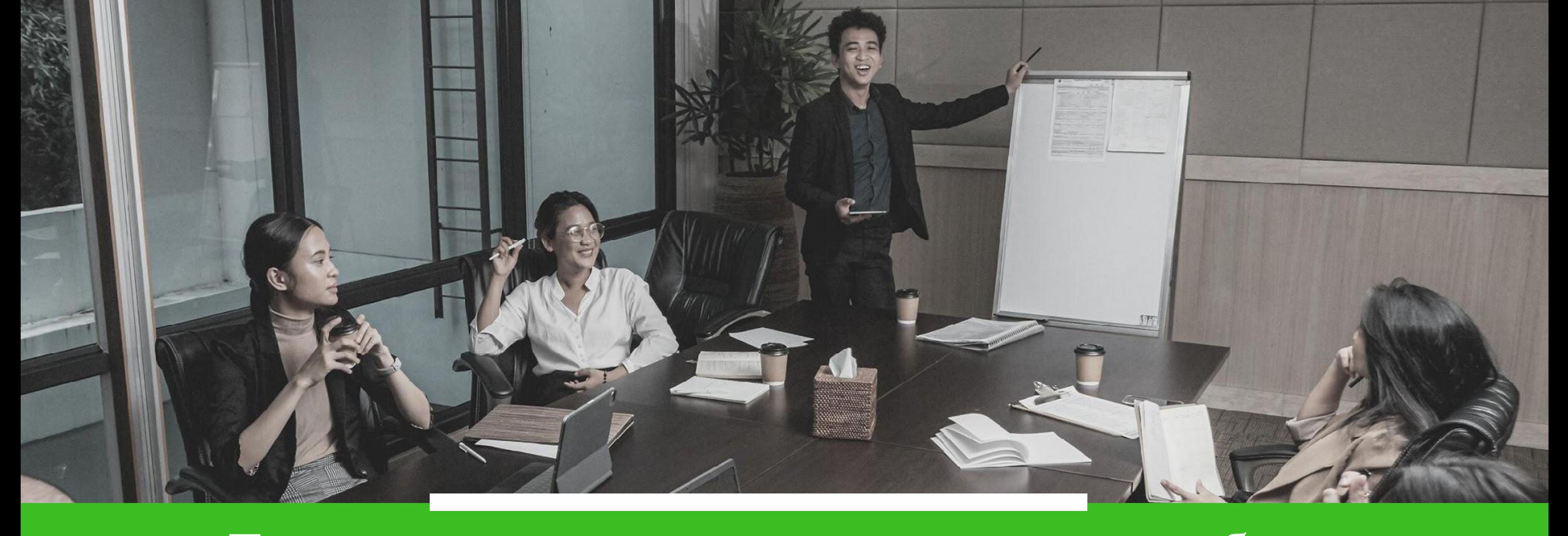

#### самостоятельно. Темы обсуждаются и только после этого .

## утверждаются приказом по колледжу

**Кружки**

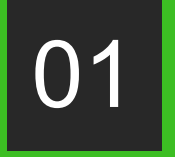

# Развитие творческих талантов

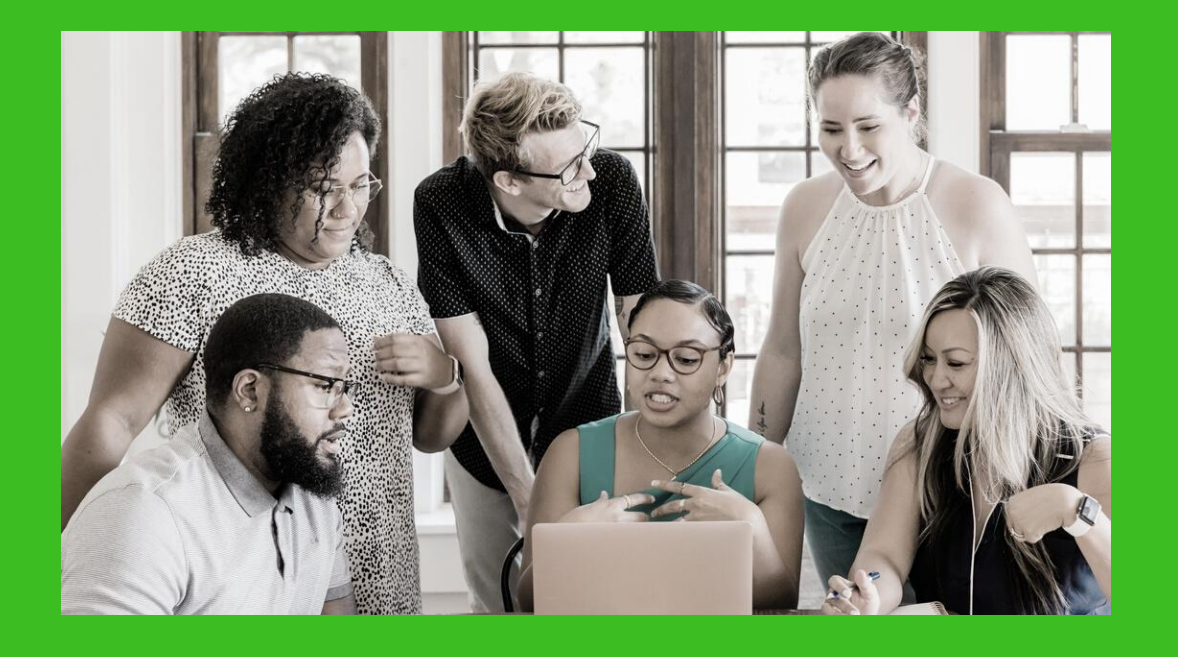

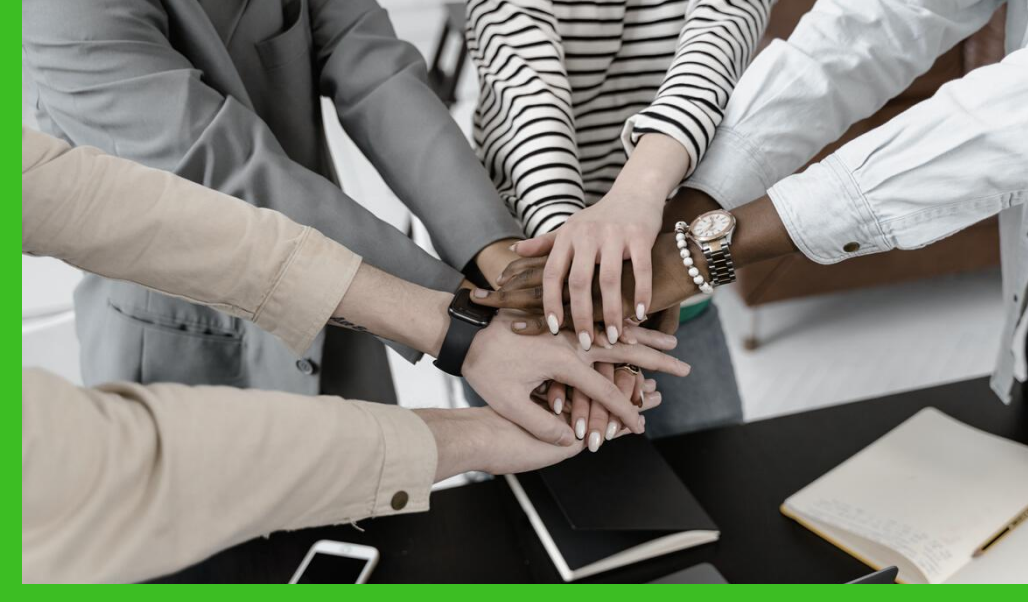

**Студенческие объединения**

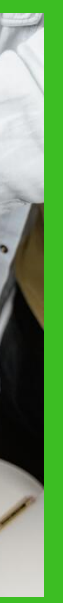

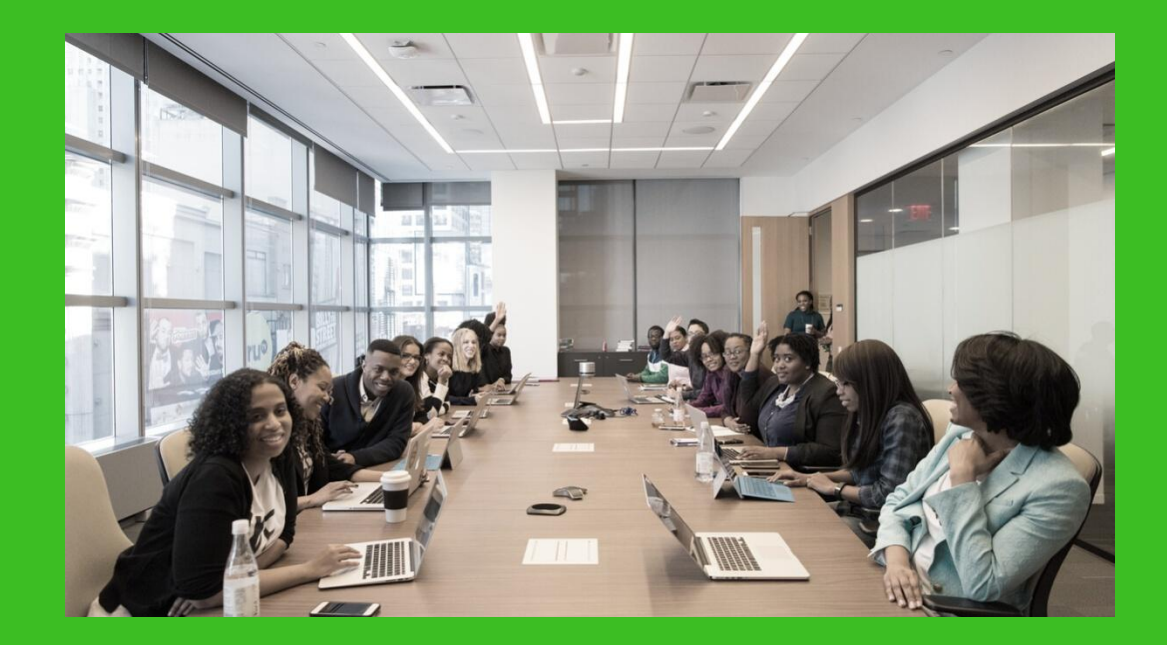

02

**Научно-практические конференции Выставки технического творчества**

03

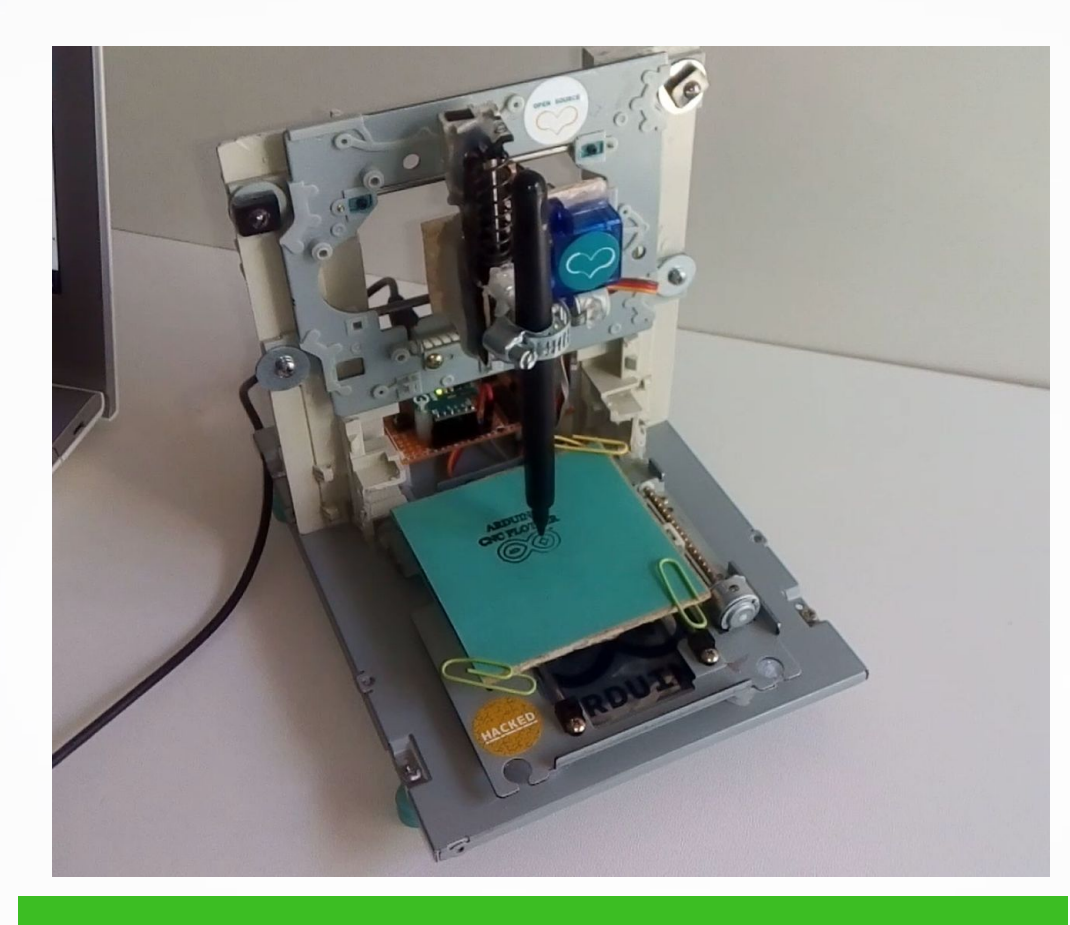

3D принтер своими руками

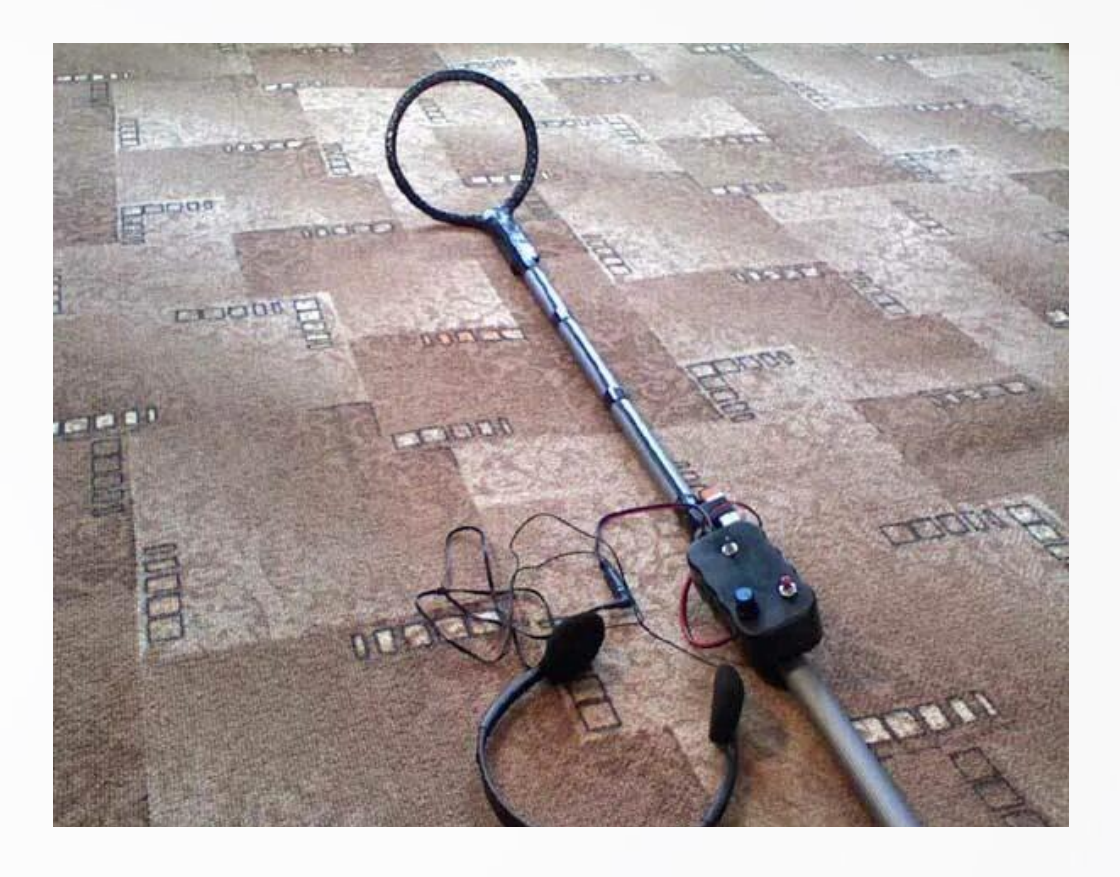

# Пример выполнения реальных курсовых проектов

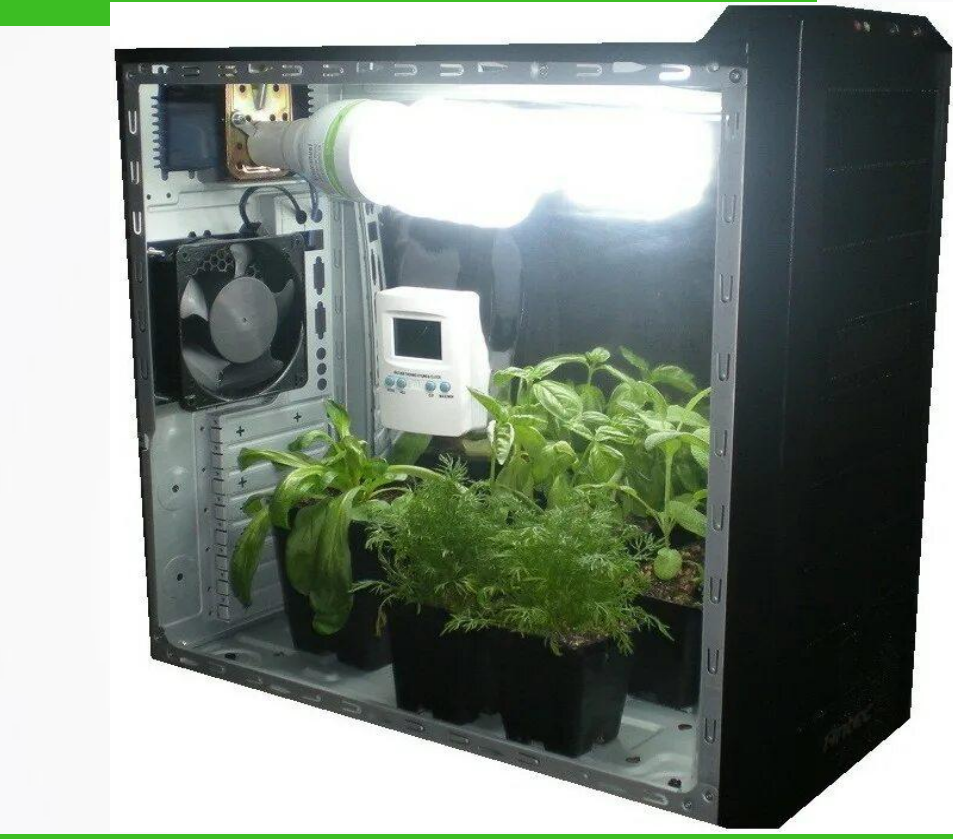

#### Проект Юдина Даниила Проект Уськова Евгения

Проектирование теплицы с электронным управлением.

Проект Минакова Дмитрия. и проект Юдина Даниила и проект Ус

#### Металлоискатель

## Наши награды:

МИНИСТЕРСТВО ОБРАЗОВАНИЯ И НАУКИ ДОНЕЦКОЙ НАРОДНОЙ РЕСПУБЛИКИ ГБПОУ «СНЕЖНЯНСКИЙ ТЕХНИКУМ ПРОМЫШЛЕННОСТИ  $\tilde{N}$ **И СФЕРЫ УСЛУГ»** Студенческая электронная научно-практическая конференция ГБПОУ «ПОВОЛЖСКИЙ ГОСУДАРСТВЕННЫЙ КОЛЛЕДЖ» «Автоматизация, технология и качество в машиностроении» СЕРТИФИКАТ 20.02.2023г. настоящий сертификат выдан **MIHAKOBV**  $\prod$ MITTIMIO शृ  $202$ степени реги  $\mathbf{C}$ **Hav** и художе Награждается в номинаци студент ГБПОУ «Поволжский государст **(руководи** я и науки Самарской области  $|T|$ ГБПОУ «Поволжский государственный колледж» колледж» ГБПОУ «ПОВОЛЖСКИЙ ГОСУДАРСТВЕННЫЙ КОЛЛЕДЖ»  $\mathbf{H}$  $C<sub>2</sub>$ НАГРАЖДАЕТСЯ Ильин Максим Дмитриевич СЕРТИФИКАТ চ্চ за лучшую статью по направлени И.о. директора ГБПОУ Денисов Иван Денисович настоящий сертификат выдан  $\triangle$ 4. Инновационные технологии, опыт их к студент группы ОСАТ-206 **ЮДИНУ** в номинации "За прикладной характер" Научный руководитель:  $\circ$ Даниле Йò исследования" по теме: "Промышленная Решеткова Елена Алексеевна автоматика" в рамках за участие научно-практической конференции в региональной выставке **The** преподавателей и студентов Директор ГБПОУ «СТПИСУ» научно-технического «80-летие колледжа. Люди, события, факты и художественного творчества в номинации «Учебный экспонат» Приказ №46 от 28.02.2023 г. (руководитель Решеткова Е.А.) 21 марта 2023 года 4 Самара, 27 мая 2021 Секция "Молодые профессионалы" Научный руководитель работы И.о. директора ГБПОУ «ПГК» -Е.М. Садыкова Coo Решетково Сена Мексеевна Aupermop TEHOY HAR CELEBRAT O.A. CMGRANG

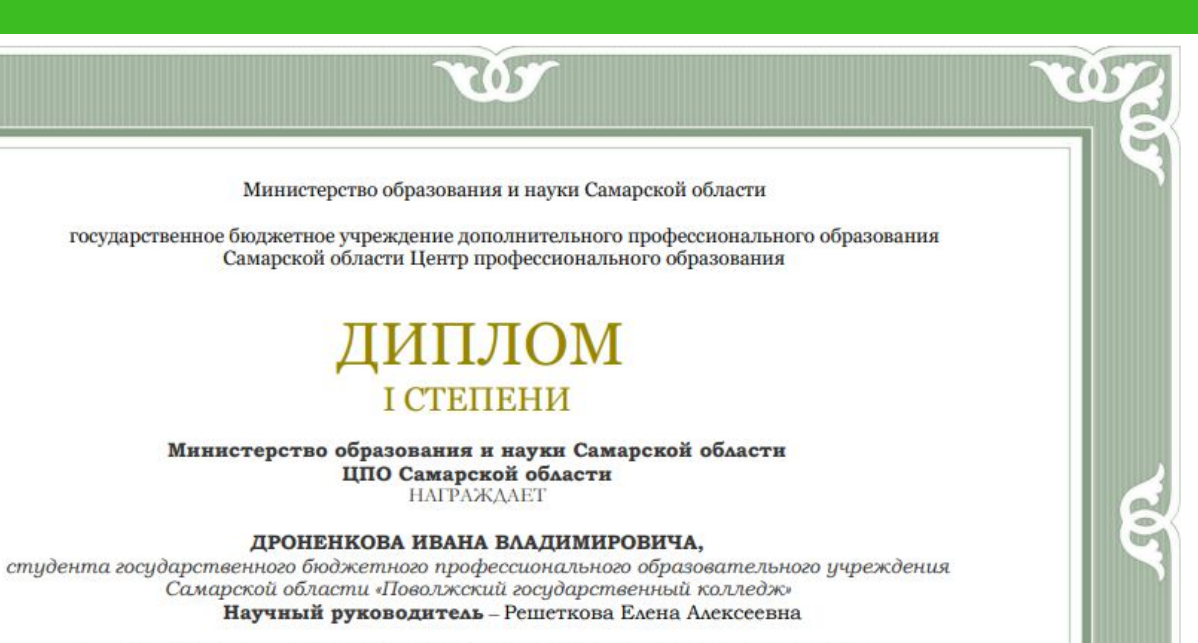

ЗА 1 МЕСТО В ОБЛАСТНОМ КОНКУРСЕ ТЕОРЕТИЧЕСКИХ, ПРАКТИЧЕСКИХ, ИССЛЕДОВАТЕЛЬСКИХ И ТВОРЧЕСКИХ ПРОЕКТС

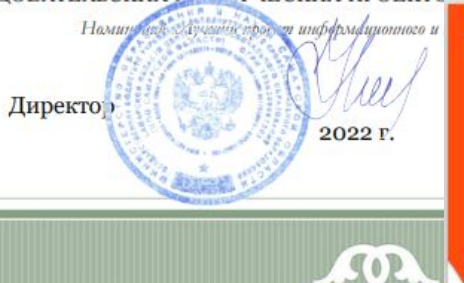

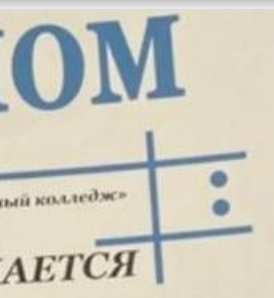

伛

Министерство образования и науки Нижегородской области ГАПОУ "Перевозский строительный колледж"

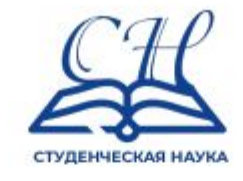

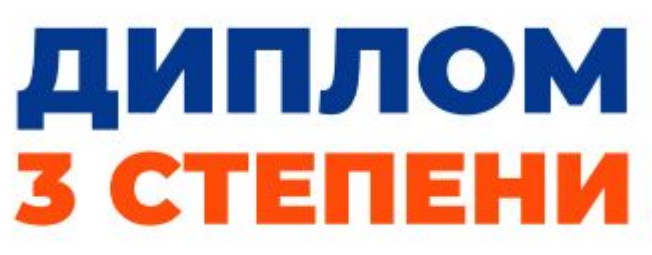

награждается

#### ДРОНЕНКОВ ИВАН ВЛАДИМИРОВИЧ

Научный руководитель: Решеткова Е.А.

ГБПОУ "Поволжский государственный колледж"

в секции "Информационные технологии и программирование" Всероссийской научно-практической конференции "Студенческая наука: от мечты к профессии"

Профессор, д.п.н., член, Корреспондент РАО, руководитель центра ВО и СПО Российской Академии образования **Блинов Владимир Игоревич** 

> Российская **АКАДЕМИЯ** OEPASORAHHO

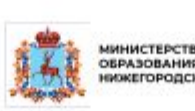

Директор ГАПОУ

Перевозский строительный колледж Галочкин Дмитрий Анатольевич

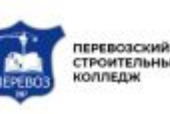

ПРОФЕССИОНАЛИТЕТ /

- **• Исследование схемы компрессорной установки**
- **• Освоение прикладной программы для**
- **моделирования**
- **• Областной конкурс «Открытие»**
- **• Всероссийская НПК (г.Перевоз)**
- **• Дипломный проект для предприятия АО «Данон»**

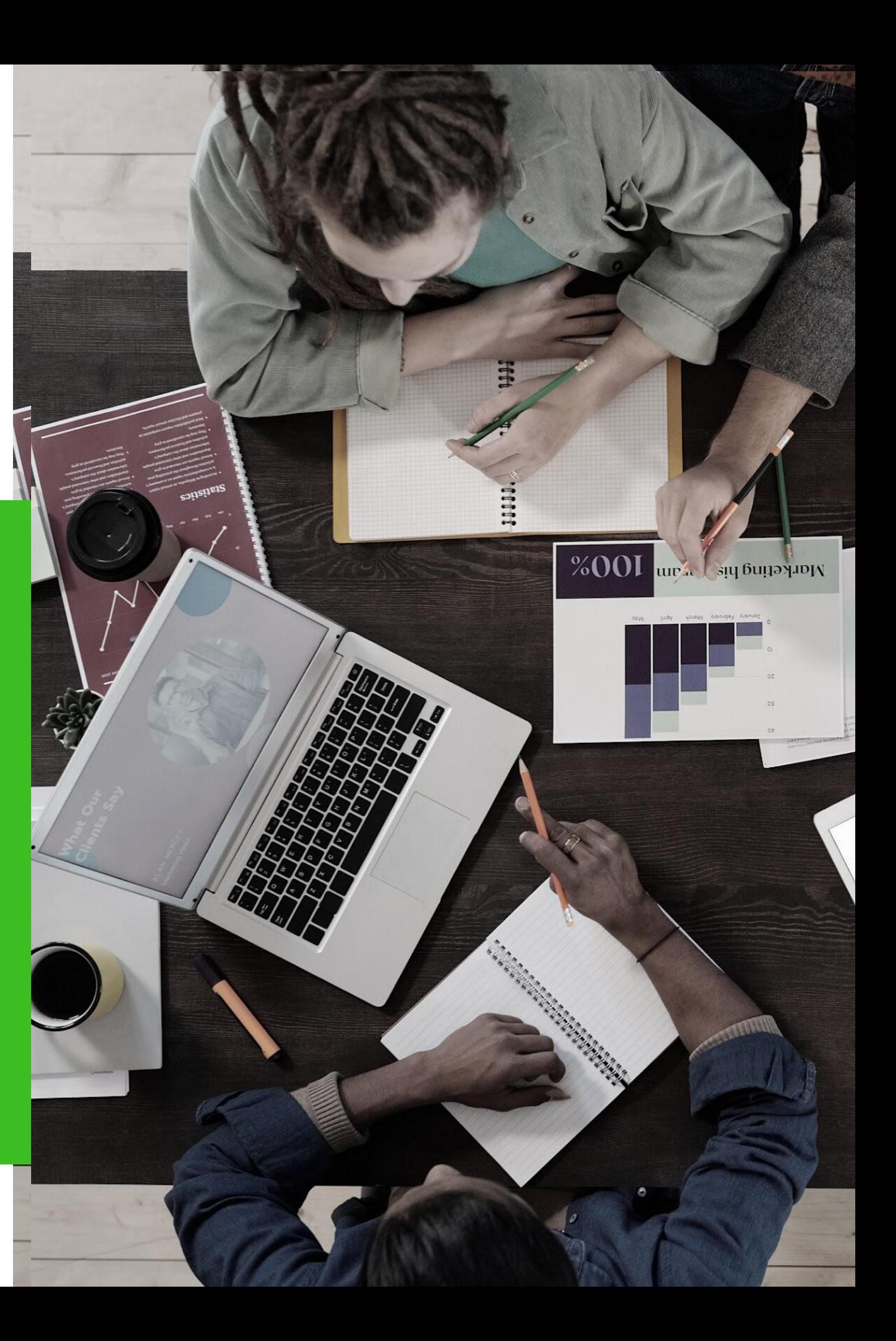

# **Работа над проектом Дроненкова Ивана**

### **Дипломный проект: компьютерное моделирование модернизации установки на предприятии АО «Данон Россия»**

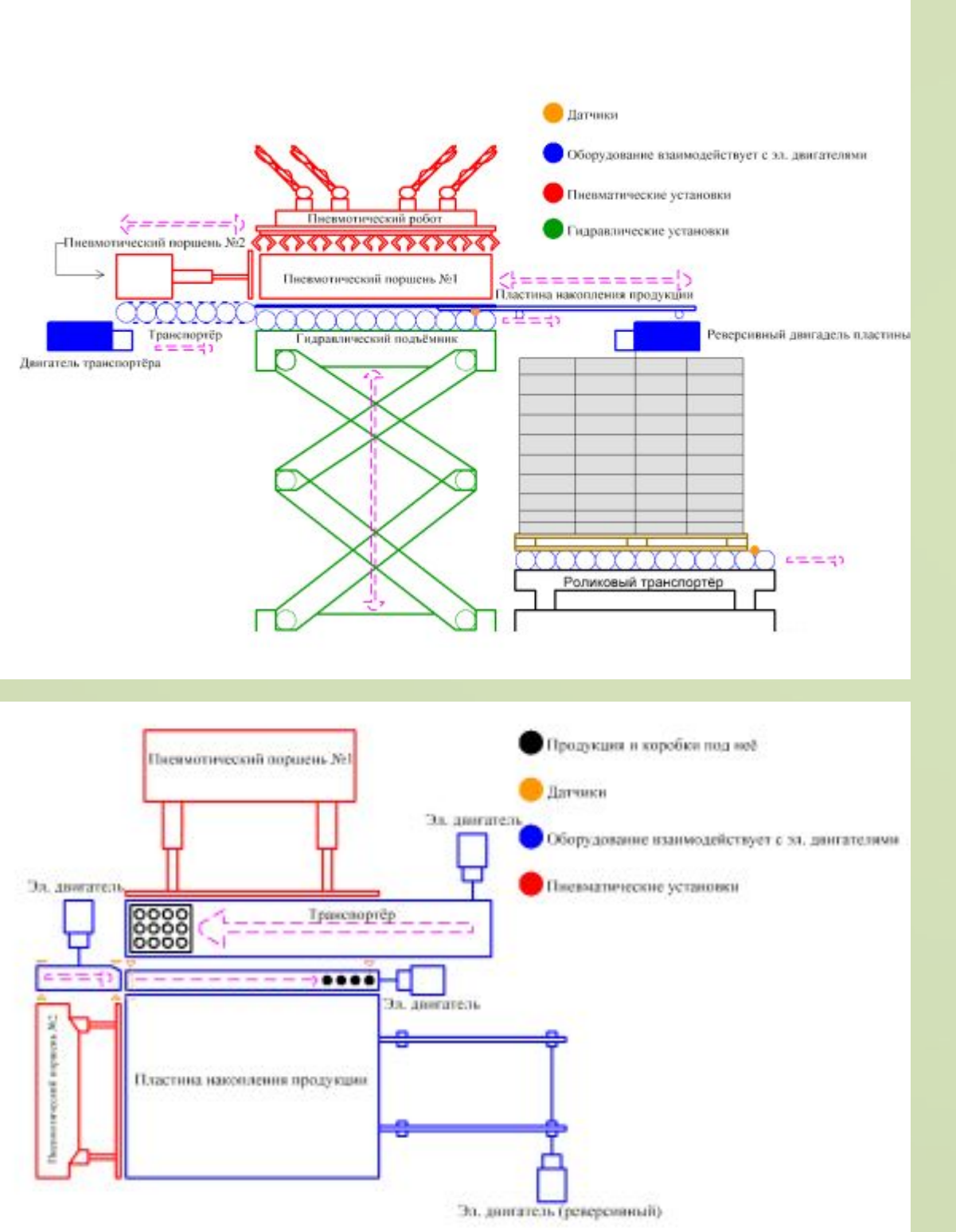

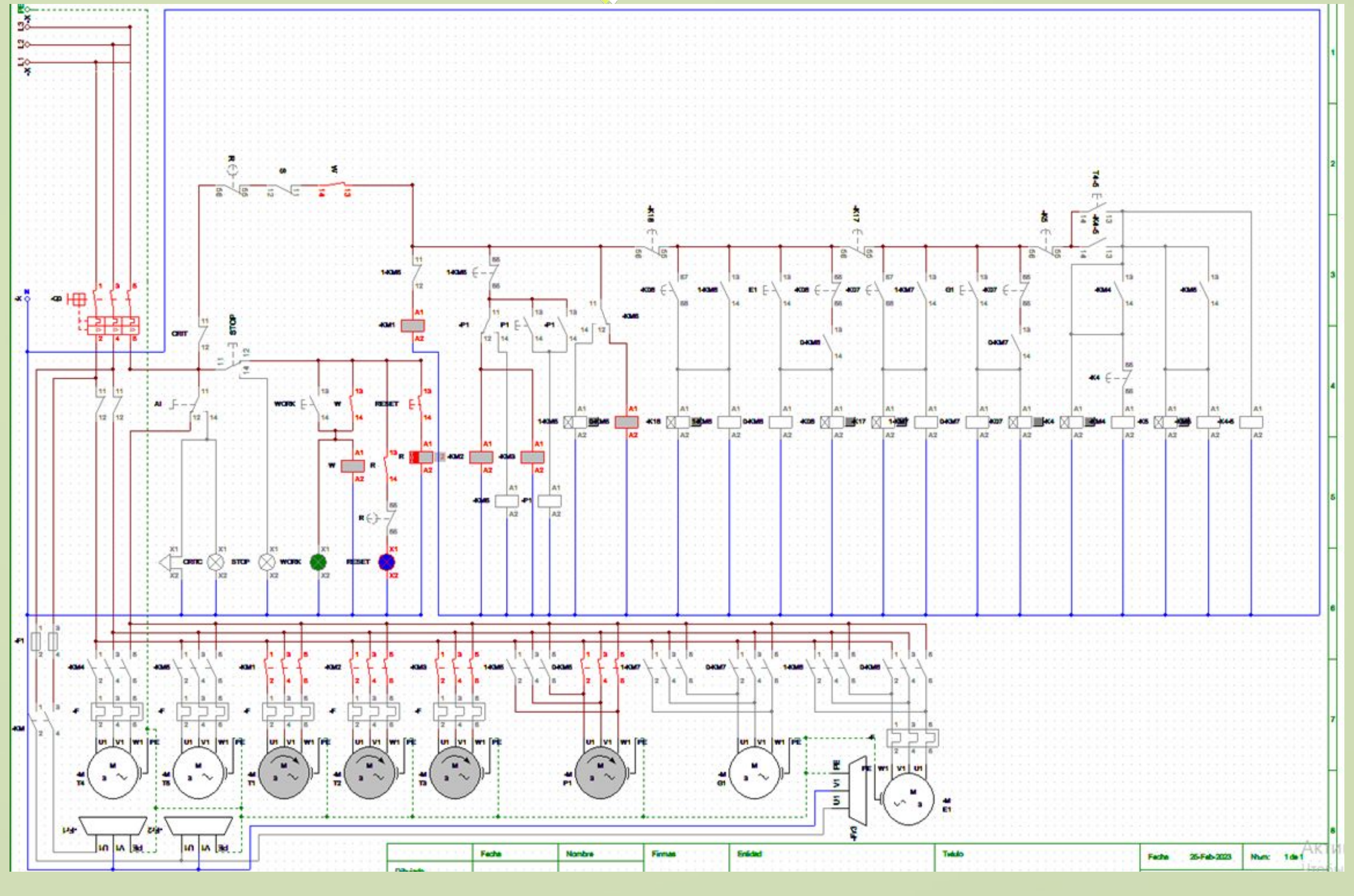

## объективносубъективные отношения

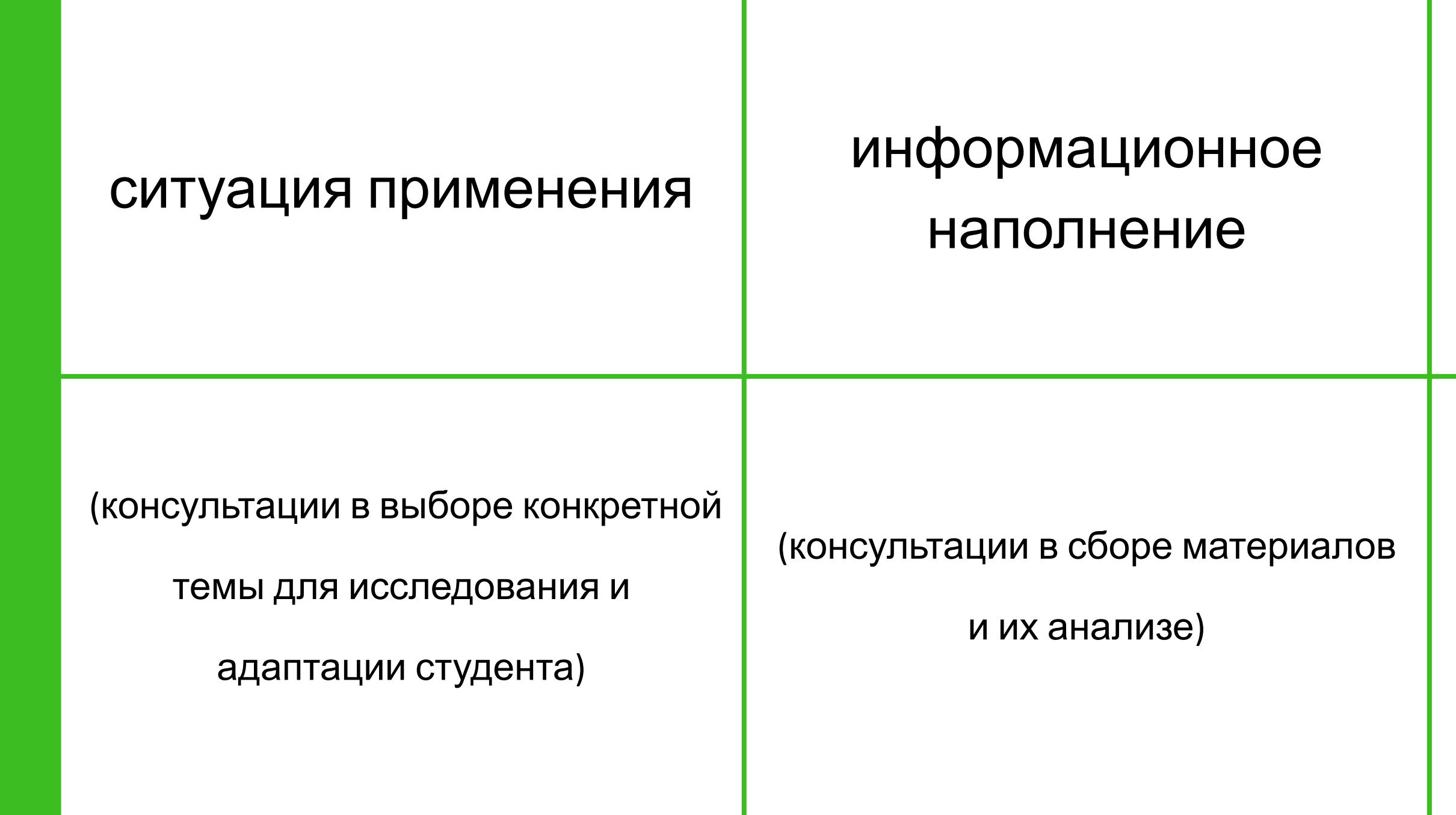

(преподаватель профессионал

своего дела, который дает советы и

рекомендации студентам

указывает путь к достижению цели

проектирования)

### Наставничество «преподаватель - студент» в рамках курсового проектирования

#### $H = \frac{1}{2}$

# Для достижения успеха наставник должен поддерживать доверительные и дружеские отношения с

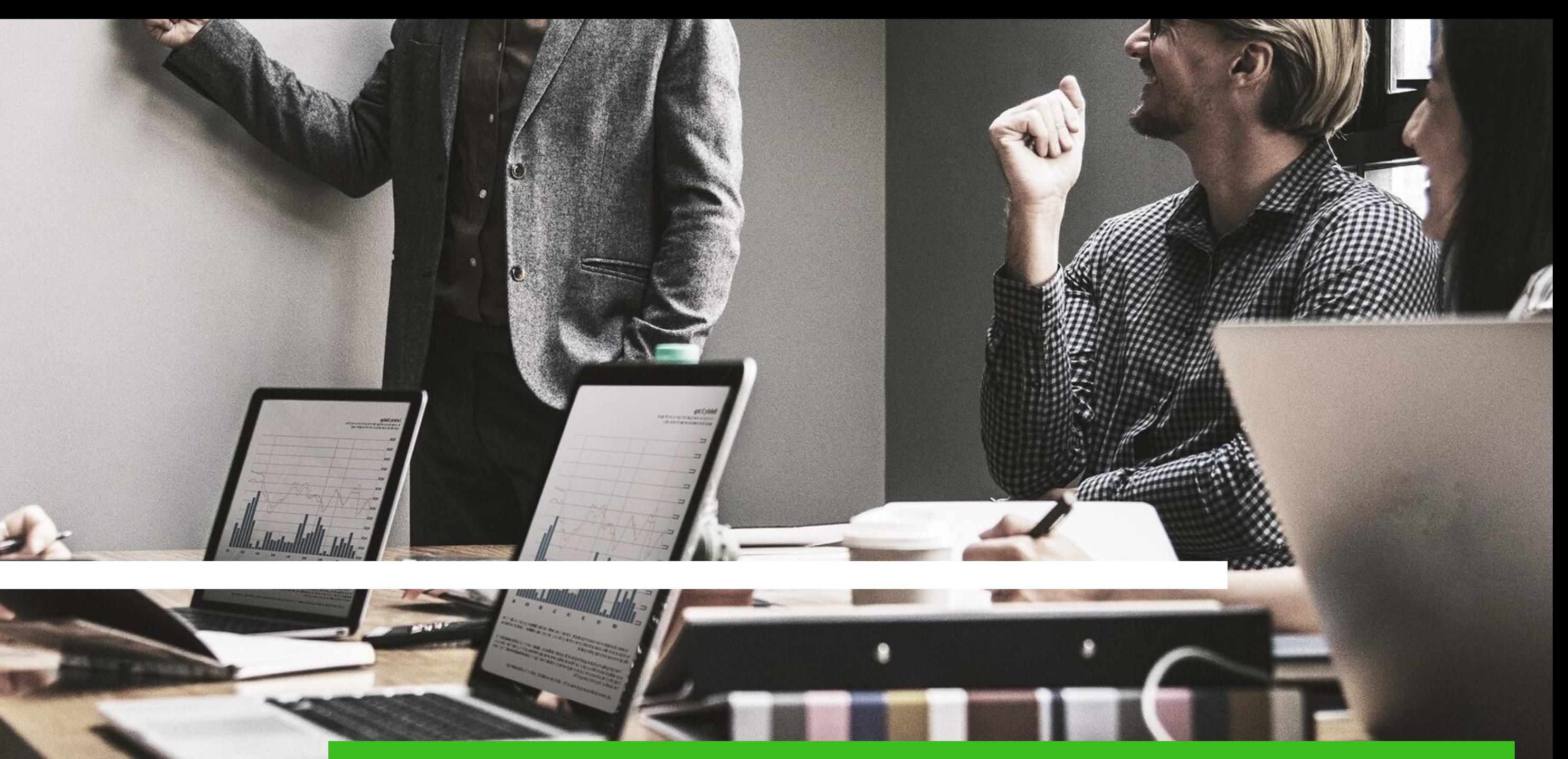

# Только в совместном труде можно достичь реальных успехов!!!!

# Спасибо за внимание! Решеткова Елена Алексеевна